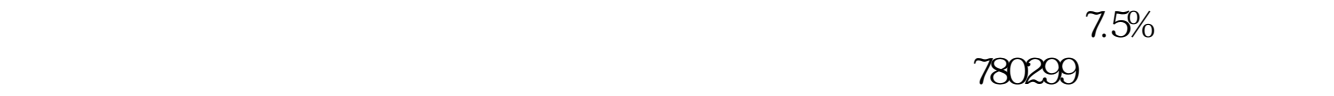

## http://data.eastmoney.com/xg/xg/default.html

 $H = \frac{1}{2}$ 

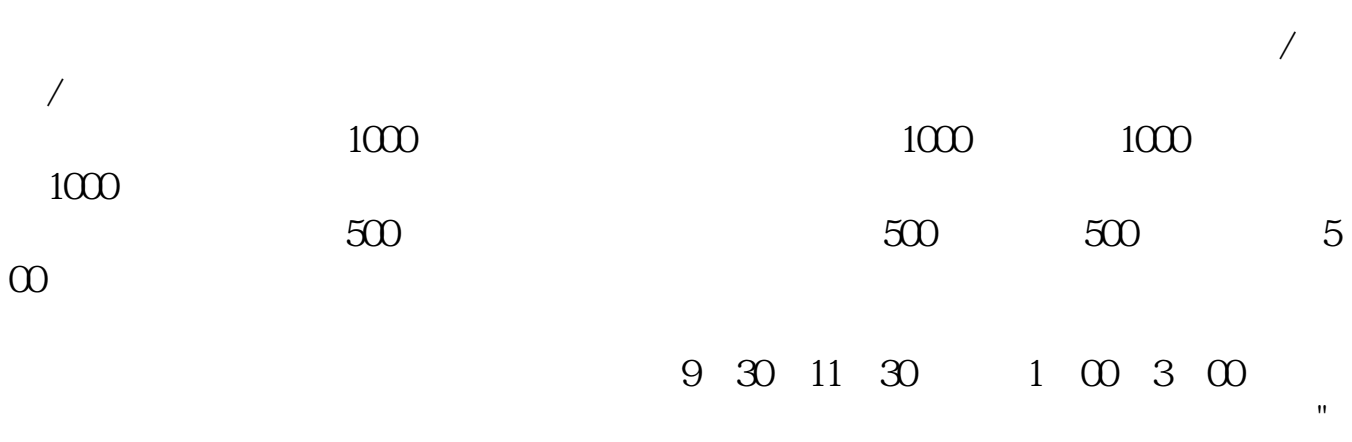

**如何申**的市场的第三人称单数

8 5

**三、·如何申购中国南车的发行股票**

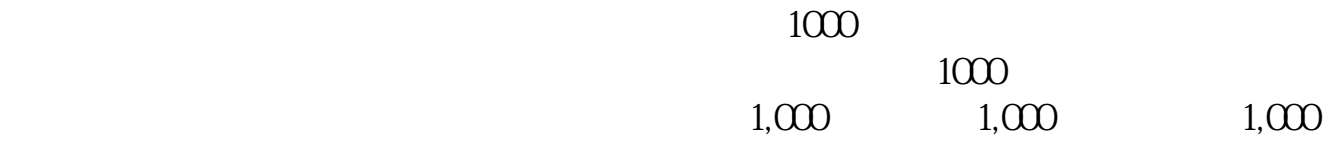

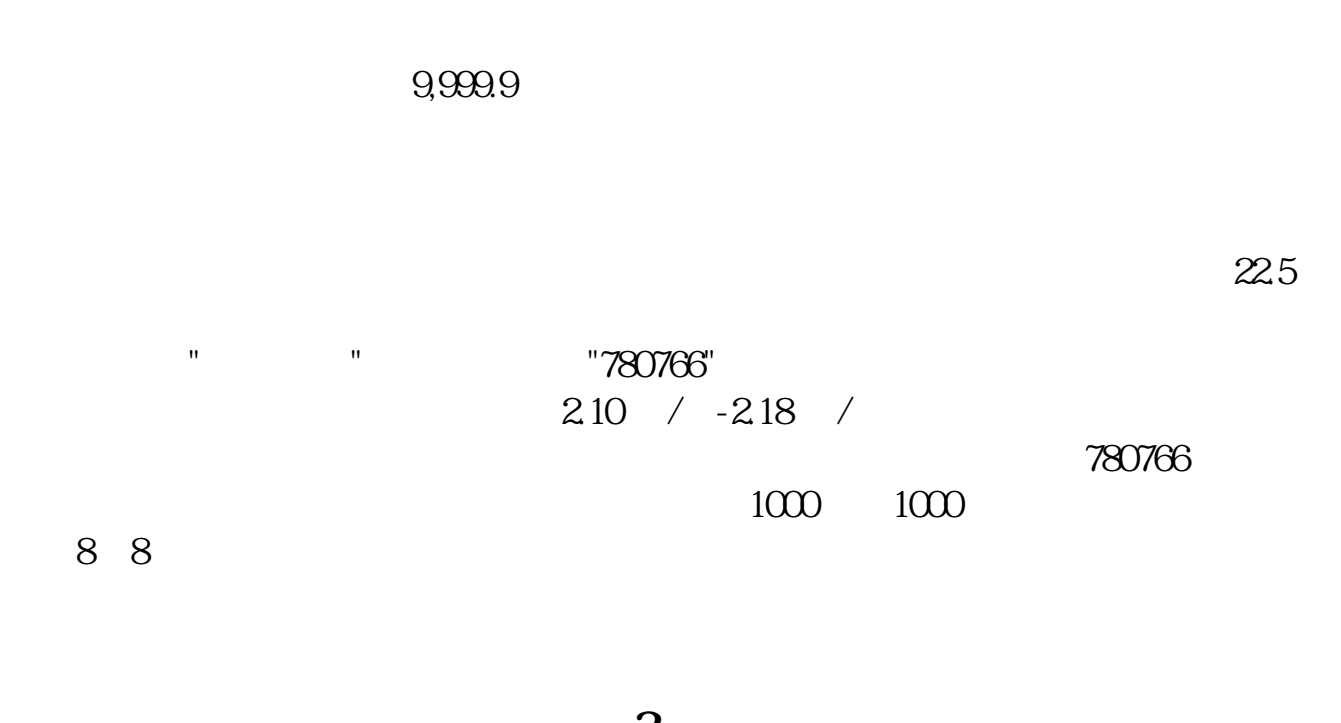

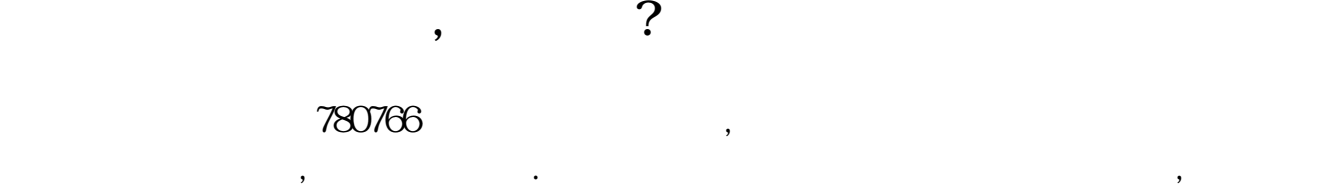

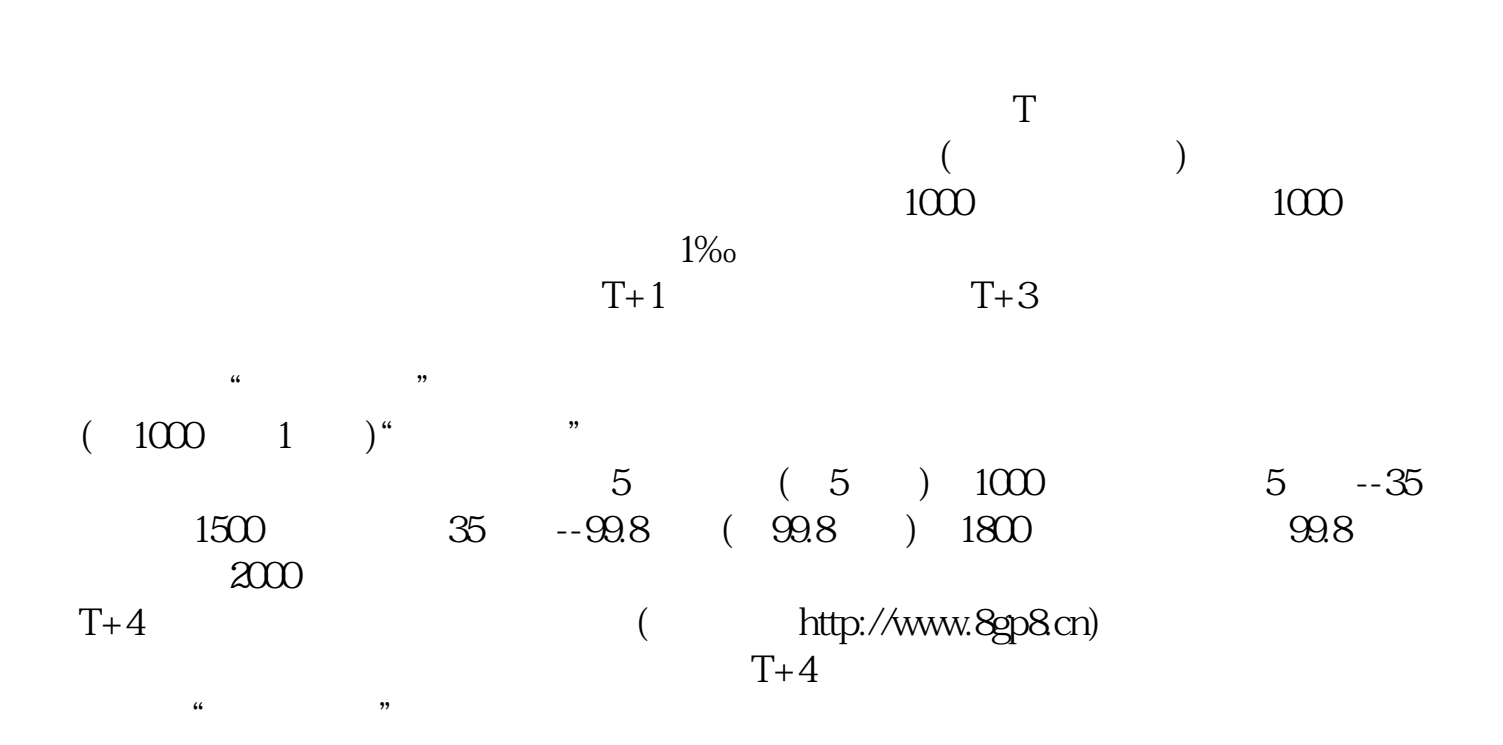

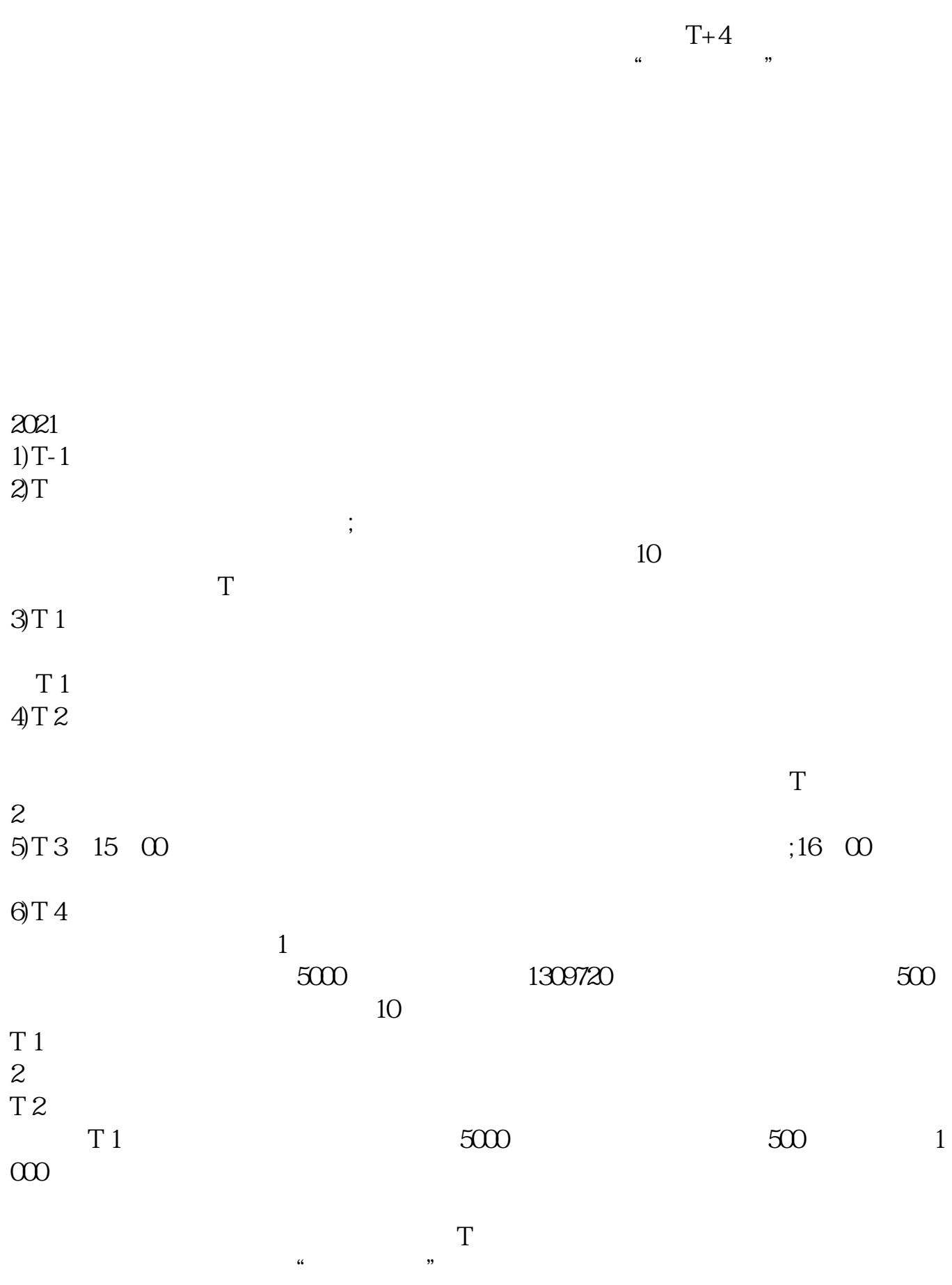

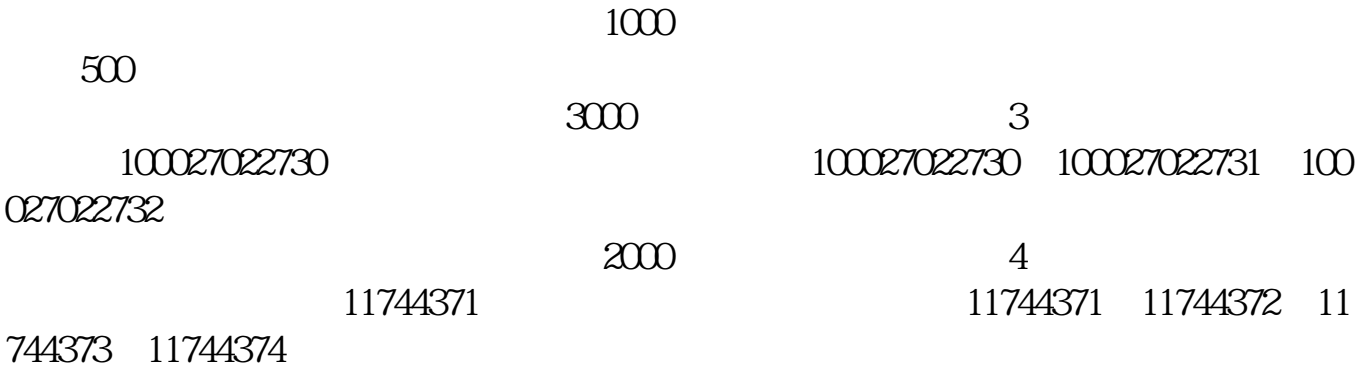

[???????????.pdf](/neirong/TCPDF/examples/output.php?c=/article/4948865.html&n=如何申购南车股票.pdf) [???????????](/author/70220650.html) [????????????????](/subject/70392609.html) [????????????](/article/75288524.html) [???????????.doc](/neirong/TCPDF/examples/output.php?c=/article/4948865.html&n=如何申购南车股票.doc) [?????????????????...](https://www.baidu.com/s?wd=%E5%A6%82%E4%BD%95%E7%94%B3%E8%B4%AD%E5%8D%97%E8%BD%A6%E8%82%A1%E7%A5%A8)

????????????????????????????? <https://www.gupiaozhishiba.com/article/4948865.html>